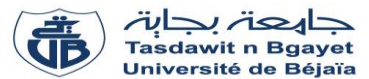

## **TP - Programmation**

# **Corrigé de la série de TP N°1** – Structures de contrôle

#### **Rappel :**

### **Structures de contrôle :**

### *1. Structures de contrôle conditionnel*

Ces structures sont utilisées pour décider de l'exécution d'un bloc d'instruction : est-ce-que ce bloc est exécuté ou non. Ou bien pour choisir entre l'exécution de deux blocs différents. Nous avons deux types de structures conditionnelles :

- **a. Test alternatif simple (Si … FinSi)**
- **b. Test alternatif double (Si…Sinon…FinSi)**

### *2. Structures de contrôle répétitives*

Les structures répétitives nous permettent de répéter un traitement un nombre fini de fois. *Par exemple*, on veut afficher tous les nombres premiers entre 1 et N (N est un nombre entier positif donné).

Nous avons trois types de structures itératives (boucles) :

- **a. Boucle pour (For)**
- **b. Boucle tant-que (while)**
- **c. Boucle répéter (repeat)**

Les syntaxes des structures de contrôle conditionnelles et de contrôle répétitives sont illustrées dans la figure ci-dessous :

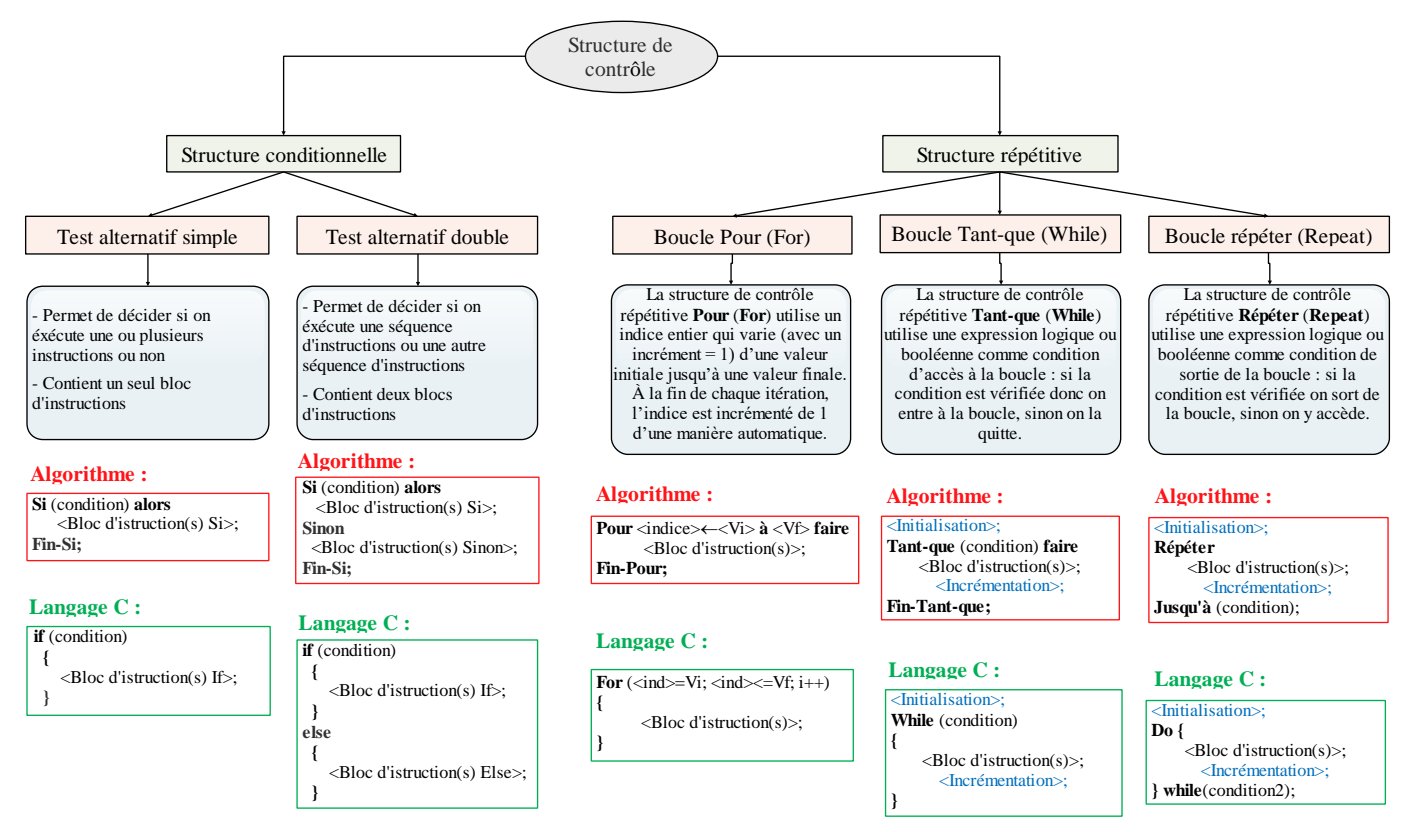

### **Exercice N°01 :** *(Algorithme* → *Programme C)*

Soit l'algorithme suivant :

```
Algorithme Exo1 ;
Variables
    X, P, S : réel ;
    i, N : entier ;
Début
  Lire (N, X);
  S \leftarrow 0;
  P \leftarrow X;
  i \leftarrow 1;
  Tant-que i \leq N faire
      S \leftarrow S+ P/i;
   P \leftarrow P^*X;
   i \leftarrow i+1;
  Fin Tant-que 
  \acute{E}crire (S);
÷
Fin.
```
- **1.** Traduire l'algorithme donné en programme C.
- **2.** Faire le déroulement de l'algorithme donné pour N=2, X= 3 et déduire la valeur de S.
- **3.** Déduire l'expression générale calculée par l'algorithme en fonction de X et N.
- **4.** Réécrire l'algorithme en remplaçant la boucle **Tant que** par la boucle **Pour**.
- **5.** Modifier l'algorithme pour calcule la somme S2 :

$$
S2 = X + \frac{X^3}{2} + \frac{X^5}{3} + \frac{X^7}{4} + \dots + N^{\text{ème}} \text{ terme}
$$

### **Solution :**

**1. Traduire l'algorithme donné en programme C**

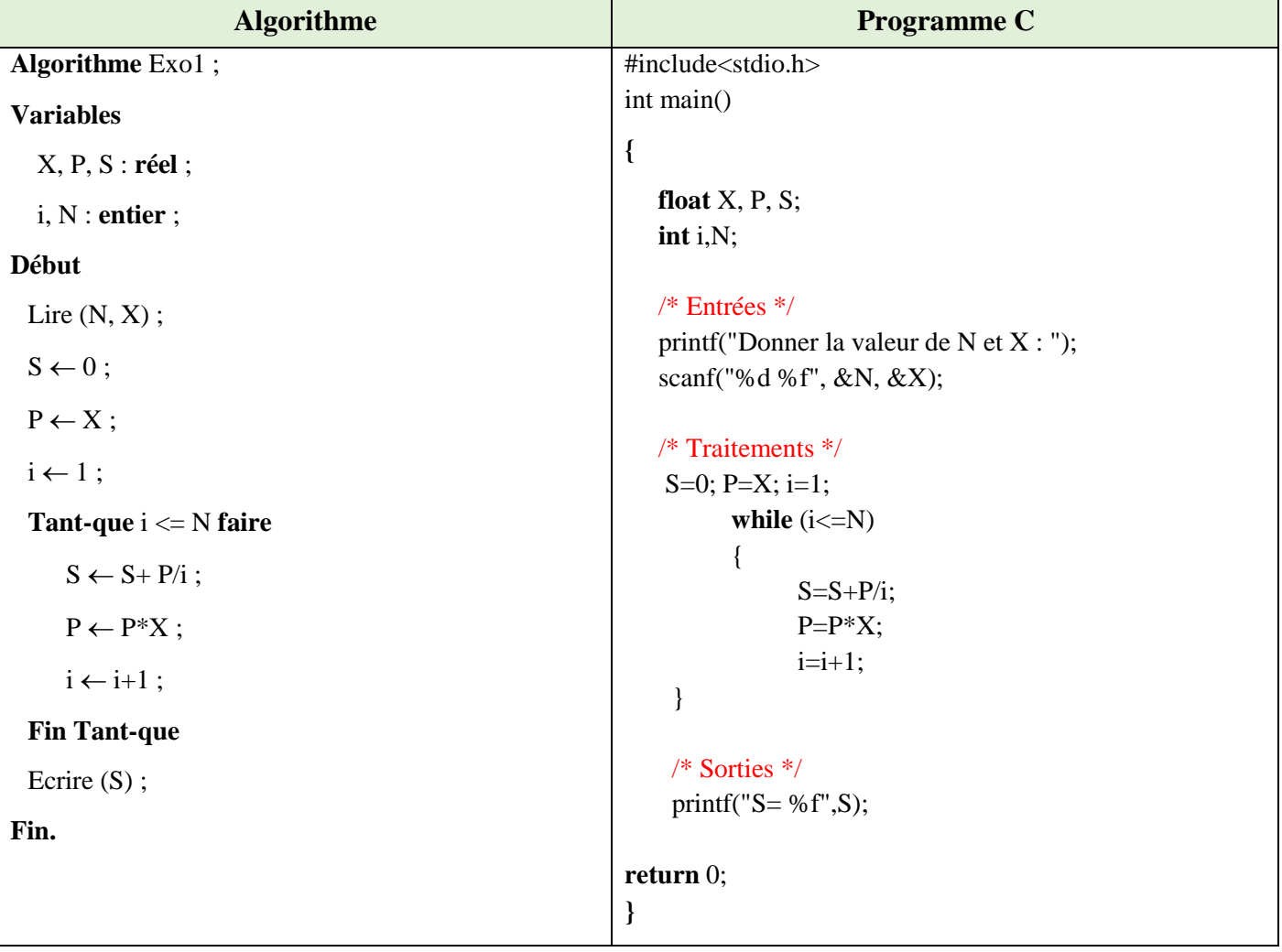

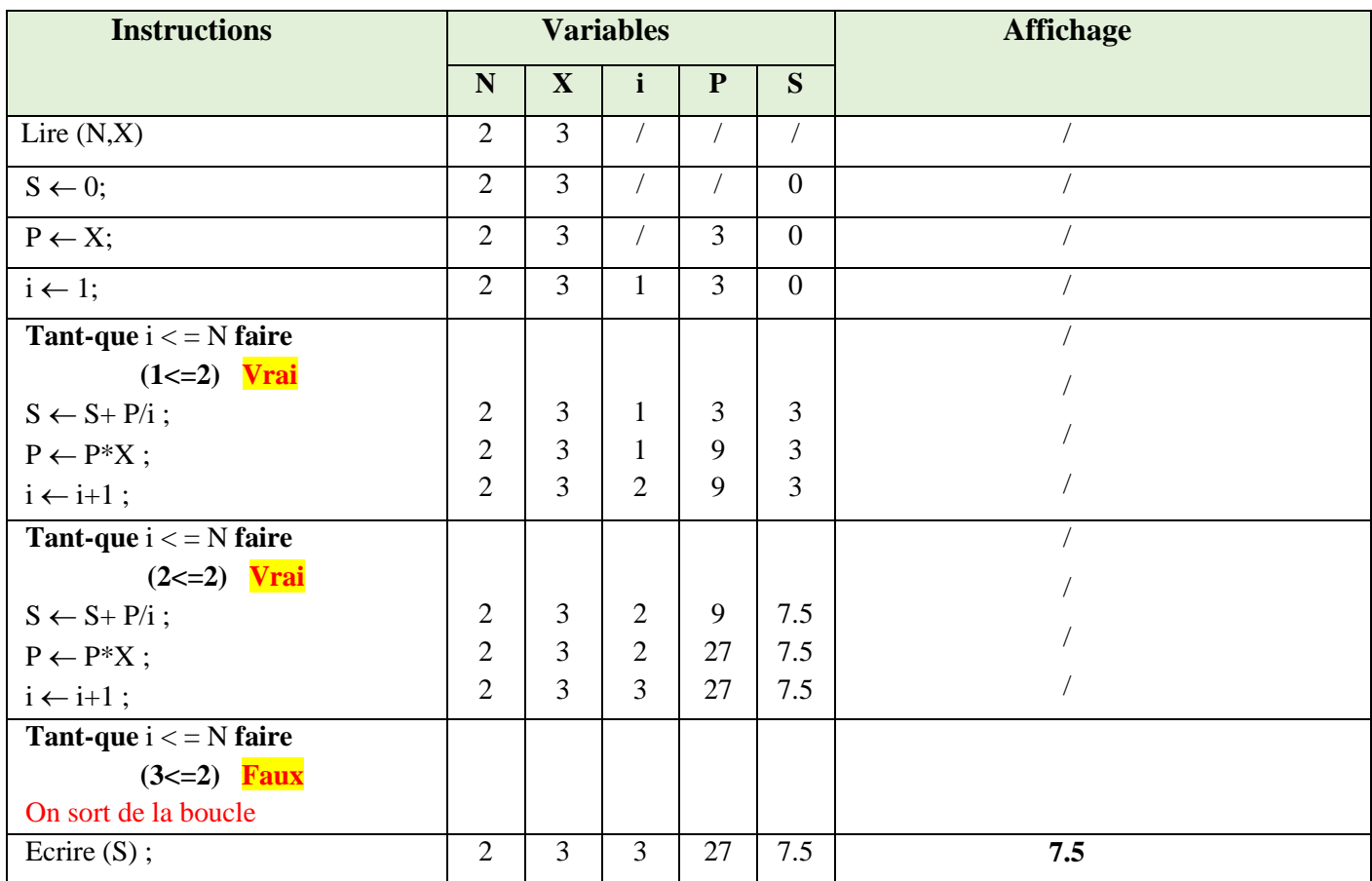

# **2. Faire le déroulement de l'algorithme donné pour N=2, X= 3 et déduire la valeur de S**

## **3. Déduire l'expression générale calculée par l'algorithme en fonction de X et N**

Selon le déroulement ci-dessus, nous avons :

Pour  $i = 1$ , nous avons  $S = 3$ .

Pour 
$$
i = 2
$$
, nous avons  $S = 3 + \frac{9}{2} = 7.5$ .

Pour 
$$
i = N
$$
 nous aurons :  $x + \frac{x^2}{2} + \frac{x^3}{3} + \dots + \frac{x^N}{N}$ 

On peut généraliser par la formule suivante :

$$
S = \sum_{i=1}^{N} \frac{x^{i}}{i} \text{ ou } S = x + \frac{x^{2}}{2} + \frac{x^{3}}{3} + \dots + \frac{x^{N}}{N}
$$

**4. Réécrire l'algorithme en remplaçant la** boucle Tant **que par la boucle** Pour

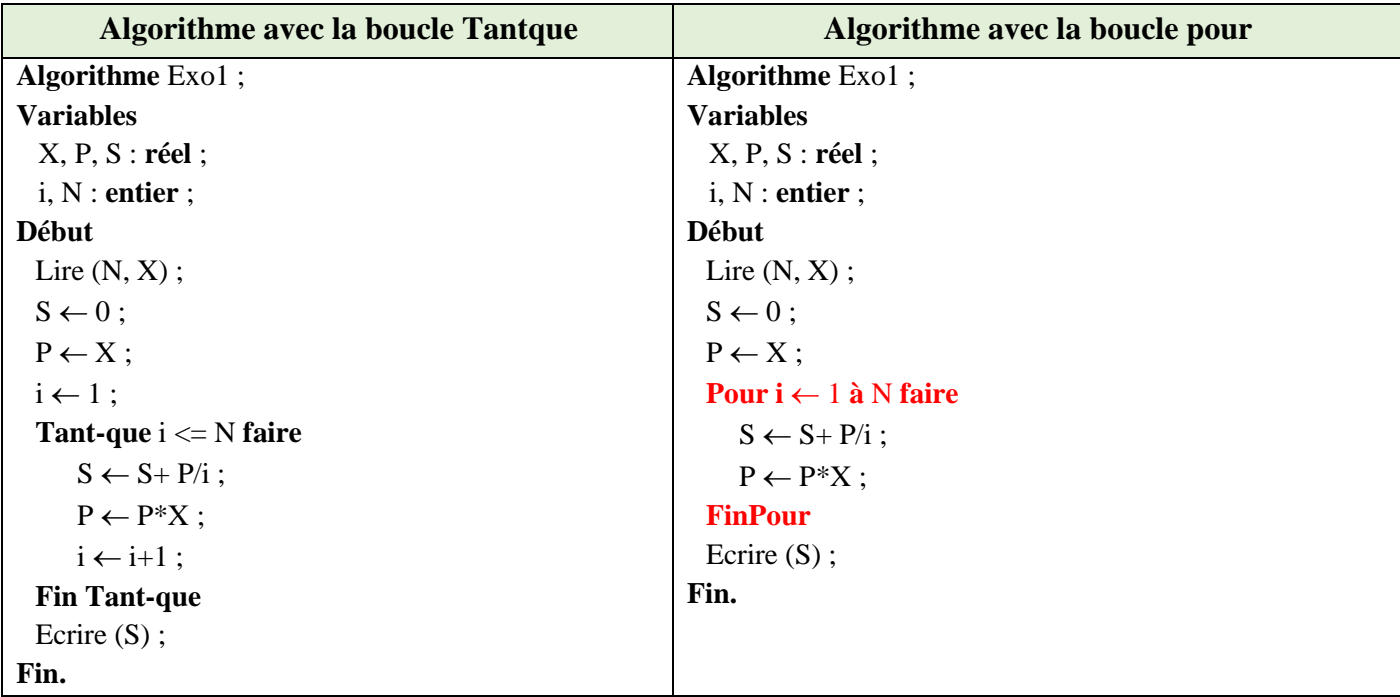

**5. Modifier l'algorithme pour calculer la somme S2 :** 

 $S2 = X +$ X 3  $\frac{1}{2}$  + X 5  $\frac{1}{3}$  + X 7  $\frac{1}{4} + \cdots + N^{\text{ème}}$  terme

### **Algorithme avec la boucle while**

```
Algorithme Exo1 ;
Variables
   X, P, S : réel ;
   i, N : entier ;
Début
 Lire (N, X);
 S \leftarrow 0;
 P \leftarrow X;
 i \leftarrow 1;
  Tant-que i < = N faire
   S \leftarrow S+P/i;
   P \leftarrow P^*X^*X;
   i \leftarrow i+1;
 Fin Tant-que 
 Ecrire (S) ;
Fin.
```
# **Exercice N°02 :** *(Algorithme Programme C)*

Soit l'algorithme suivant :

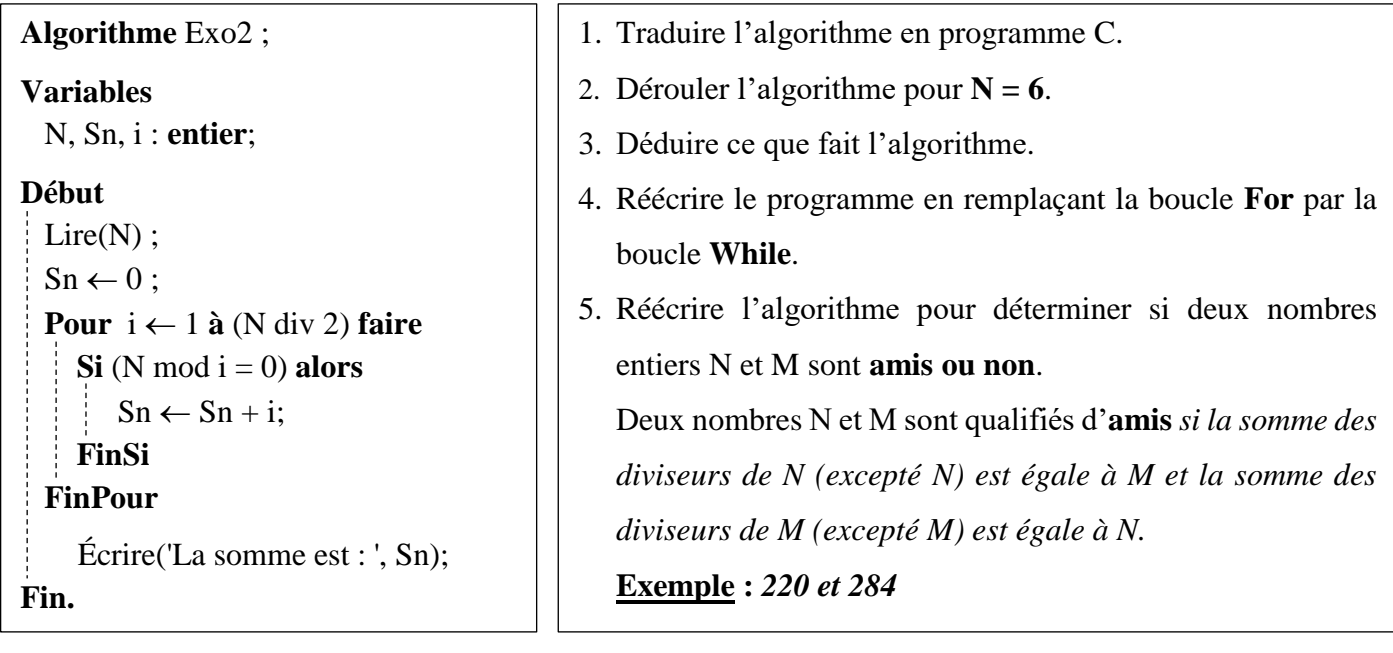

# **Solution :**

# **1. Traduire l'algorithme en programme C**

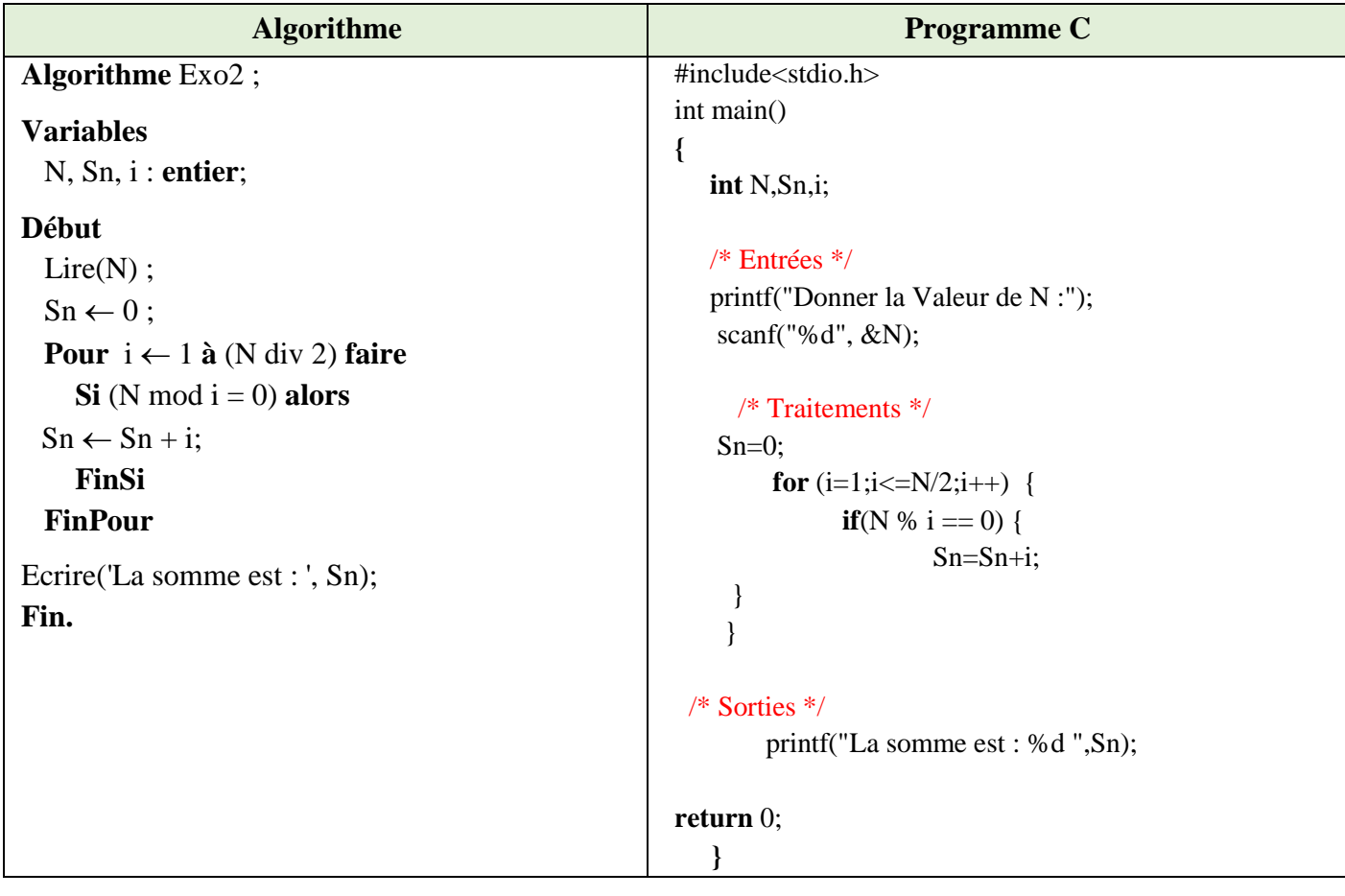

## **2. Dérouler l'algorithme pour N=6**

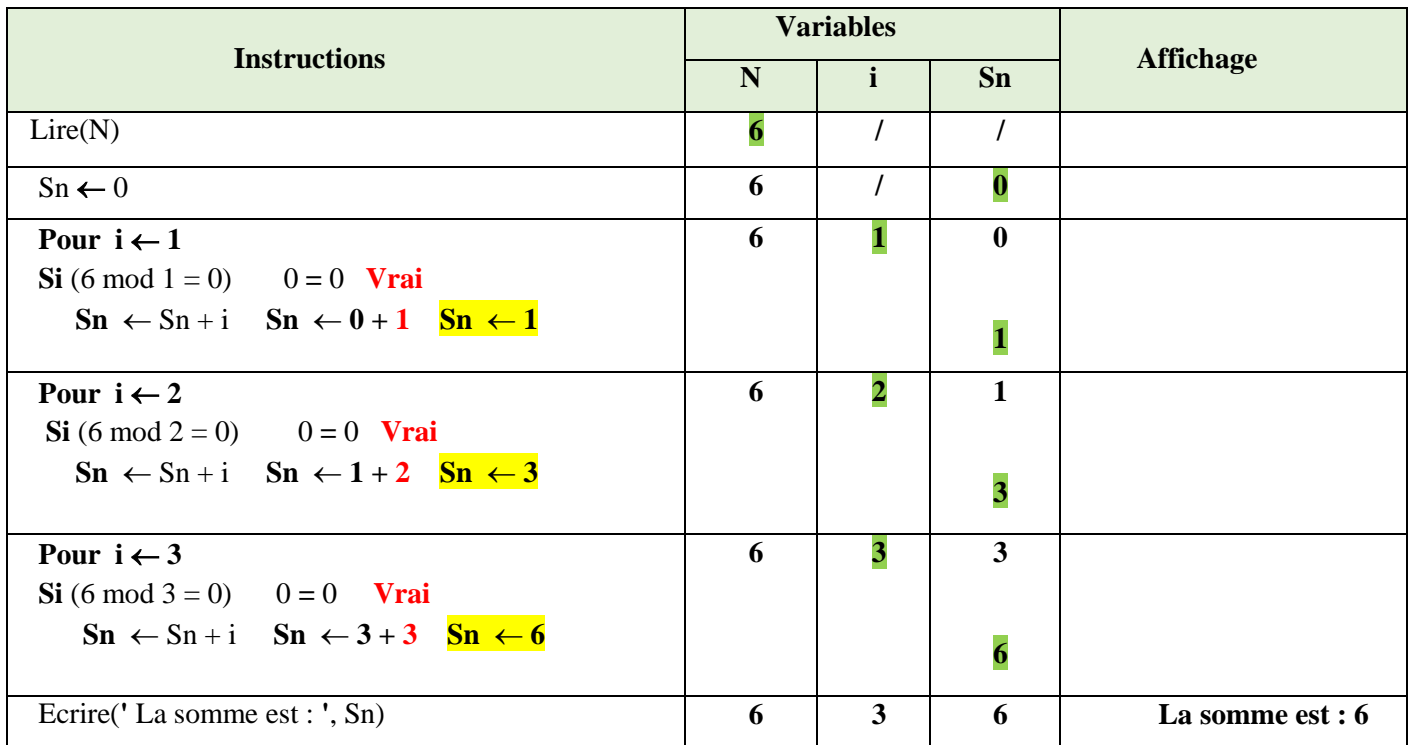

## **3. Déduire ce que fait l'algorithme**

L'algorithme permet de calculer et afficher la somme des diviseurs d'un nombre entier N excepté lui-même (ou sans lui-même, sans compter lui-même, ou encore, sans N).

**4. Réécrire le programme en remplaçant la boucle** For **par la boucle** While

| #include <stdio.h><br/>#include<stdio.h><br/>int main()<br/>int main()<br/><math>\{</math><br/>int N,Sn,i;<br/>int N, Sn, i;<br/>/* Entrées */<br/>/* Entrées */<br/>printf("Donner la Valeur de N :");<br/>printf("Donner la Valeur de N :");<br/>scanf("%d", <math>\&amp;N</math>);<br/>scanf("%<math>d</math>", &amp;N);<br/>/* Traitements <math>*/</math><br/>/* Traitements <math>*/</math><br/><math>Sn=0;</math><br/><math>Sn=0;</math><br/>for <math>(i=1; i&lt;=N/2; i++)</math> {<br/><math>i=1;</math><br/><b>if</b>(N % i = 0) {<br/>while<math>(i\leq N/2)</math> {<br/><math>Sn = Sn + i;</math><br/><b>if</b>(N % i = 0) {<br/><math>Sn = Sn + i;</math><br/><math>i=i+1;</math><br/>/* Sorties <math>*/</math><br/>printf("La somme est : %d ",Sn);<br/>/* Sorties */<br/>return <math>0</math>;<br/>printf("La somme est : %d ",Sn);<br/><math>\}</math><br/>return <math>0</math>;<br/>ł</stdio.h></stdio.h> | Programme C avec la boucle for | Programme C avec la boucle while |
|----------------------------------------------------------------------------------------------------|--------------------------------|----------------------------------|
|                                                                                                    |                                |                                  |
|                                                                                                    |                                |                                  |
|                                                                                                    |                                |                                  |
|                                                                                                    |                                |                                  |
|                                                                                                    |                                |                                  |
|                                                                                                    |                                |                                  |
|                                                                                                    |                                |                                  |
|                                                                                                    |                                |                                  |
|                                                                                                    |                                |                                  |
|                                                                                                    |                                |                                  |
|                                                                                                    |                                |                                  |
|                                                                                                    |                                |                                  |
|                                                                                                    |                                |                                  |
|                                                                                                    |                                |                                  |
|                                                                                                    |                                |                                  |
|                                                                                                    |                                |                                  |
|                                                                                                    |                                |                                  |
|                                                                                                    |                                |                                  |
|                                                                                                    |                                |                                  |
|                                                                                                    |                                |                                  |
|                                                                                                    |                                |                                  |
|                                                                                                    |                                |                                  |
|                                                                                                    |                                |                                  |

# **5. Réécrire l'algorithme pour déterminer si deux nombres entiers N et M sont** amis ou non

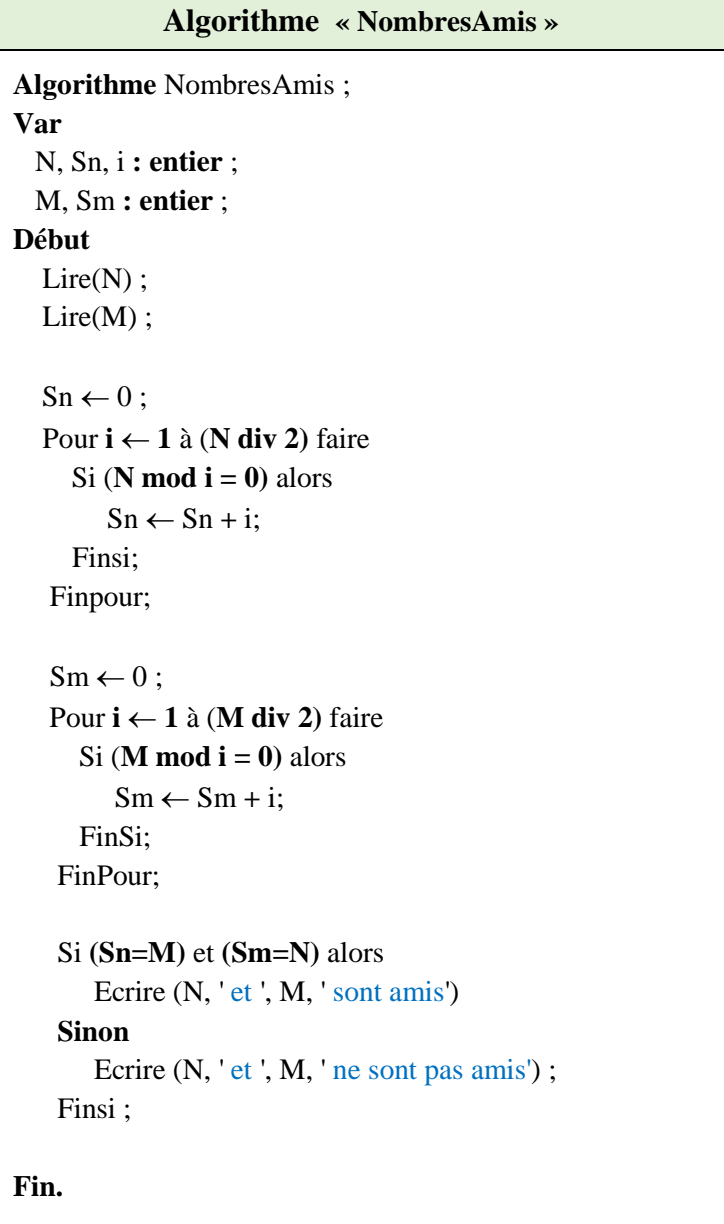

# **Exercice N°03 :**

Donner l'organigramme (algorigramme) de l'algorithme ci-dessous :

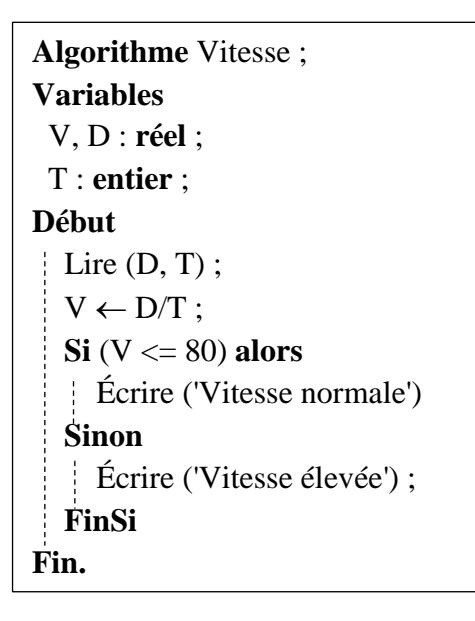

# **Solution :**

Organigramme (algorigramme) :

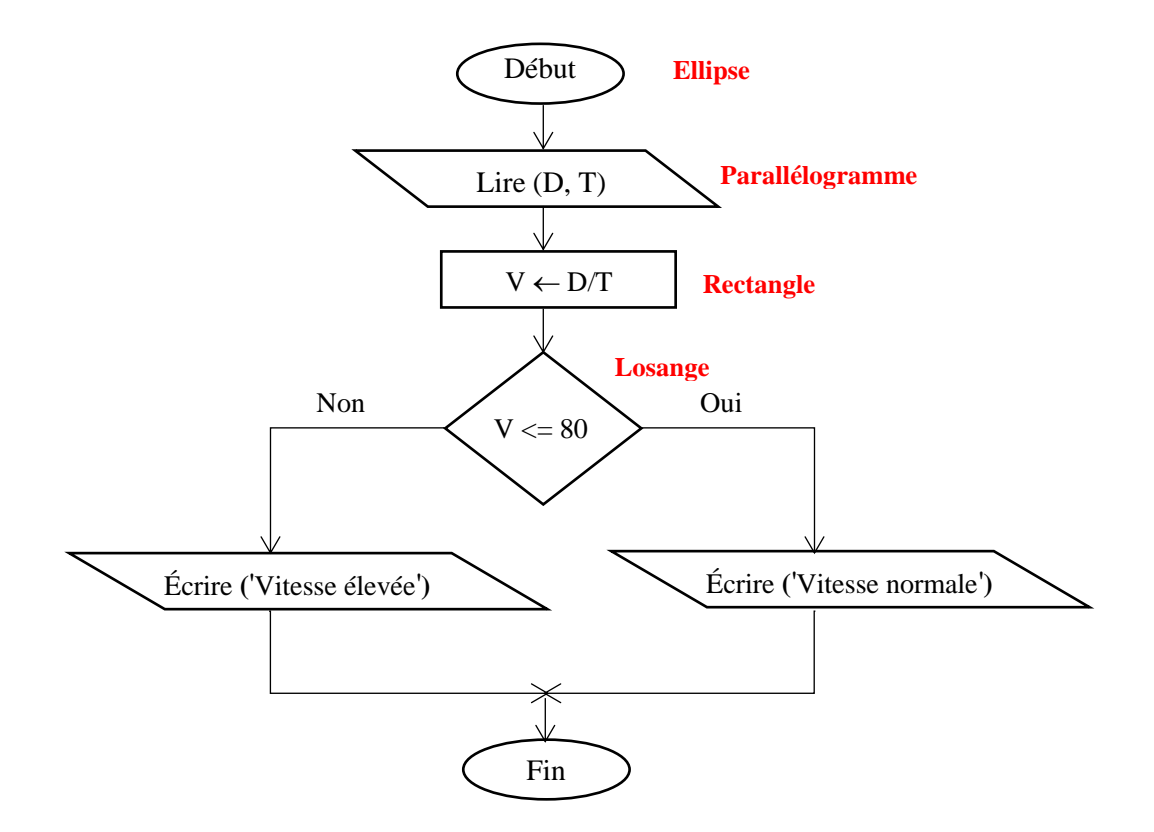

### **Exercice N°04 :**

On demande d'écrire l'algorithme/programme C d'une fiche de paie journalière d'un ouvrier rémunéré à la tâche. Pour cela, on donne :

- La valeur de cette rémunération par pièces réalisées VP,
- Le salaire brut (SB) est calculé selon le nombre de pièces correctes réalisées pendant la journée (NPC) comme suit :

Si NPC  $\leq 100$ , l'ouvrier touche NPC\*VP

Si NPC > 100, l'ouvrier touche 150\*VP

- On enlève à la fin 10% du salaire pour les charges sociales (CS).

Calculer et afficher le salaire journalier brut (SB), les charges sociales (CS) et salaire journalier net (SN).

NB : Salaire brut=salaire totale ; Salaire net=salaire sans les charges sociales.

### **Solution :**

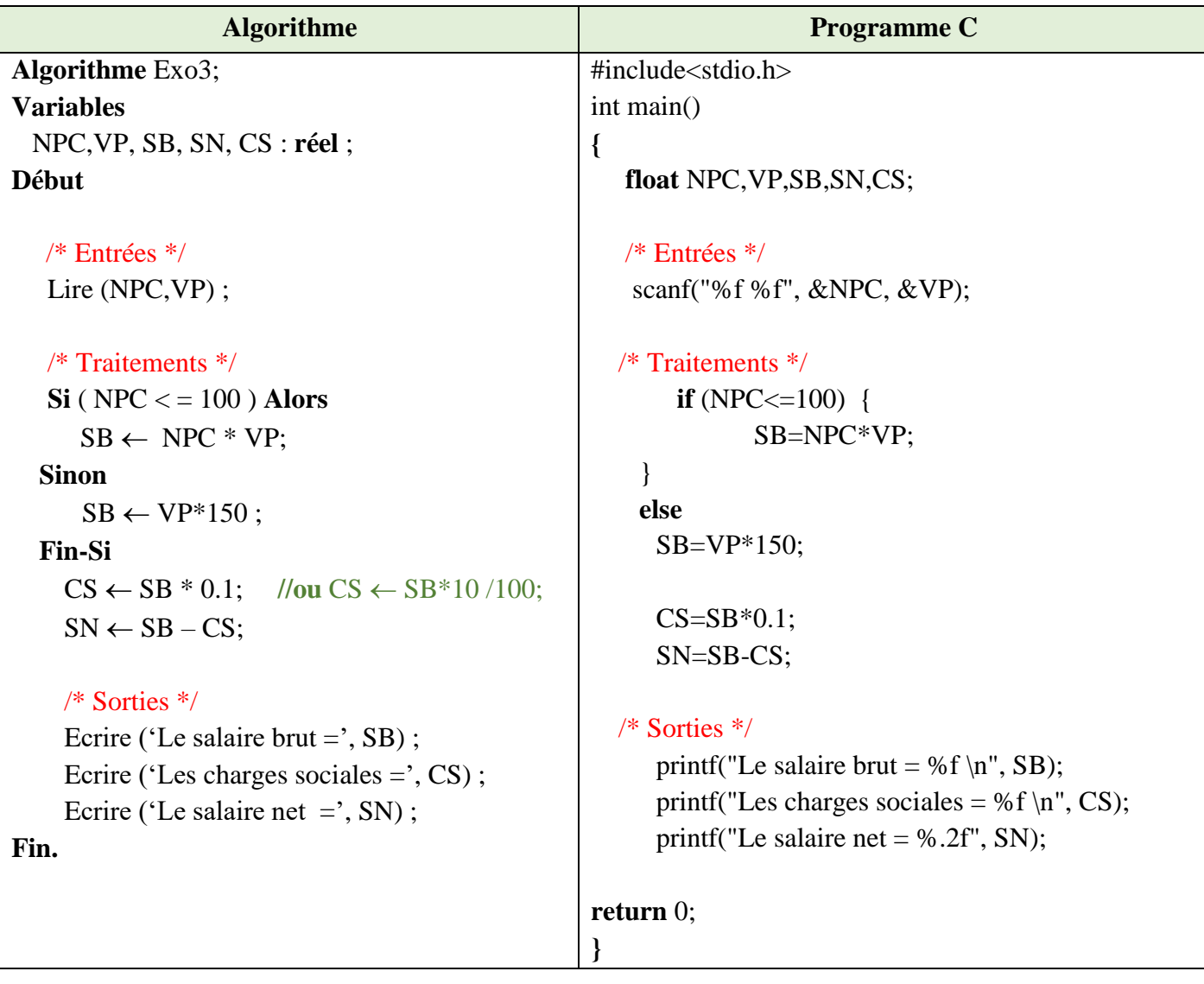